# **Connecting your Business**

# D150

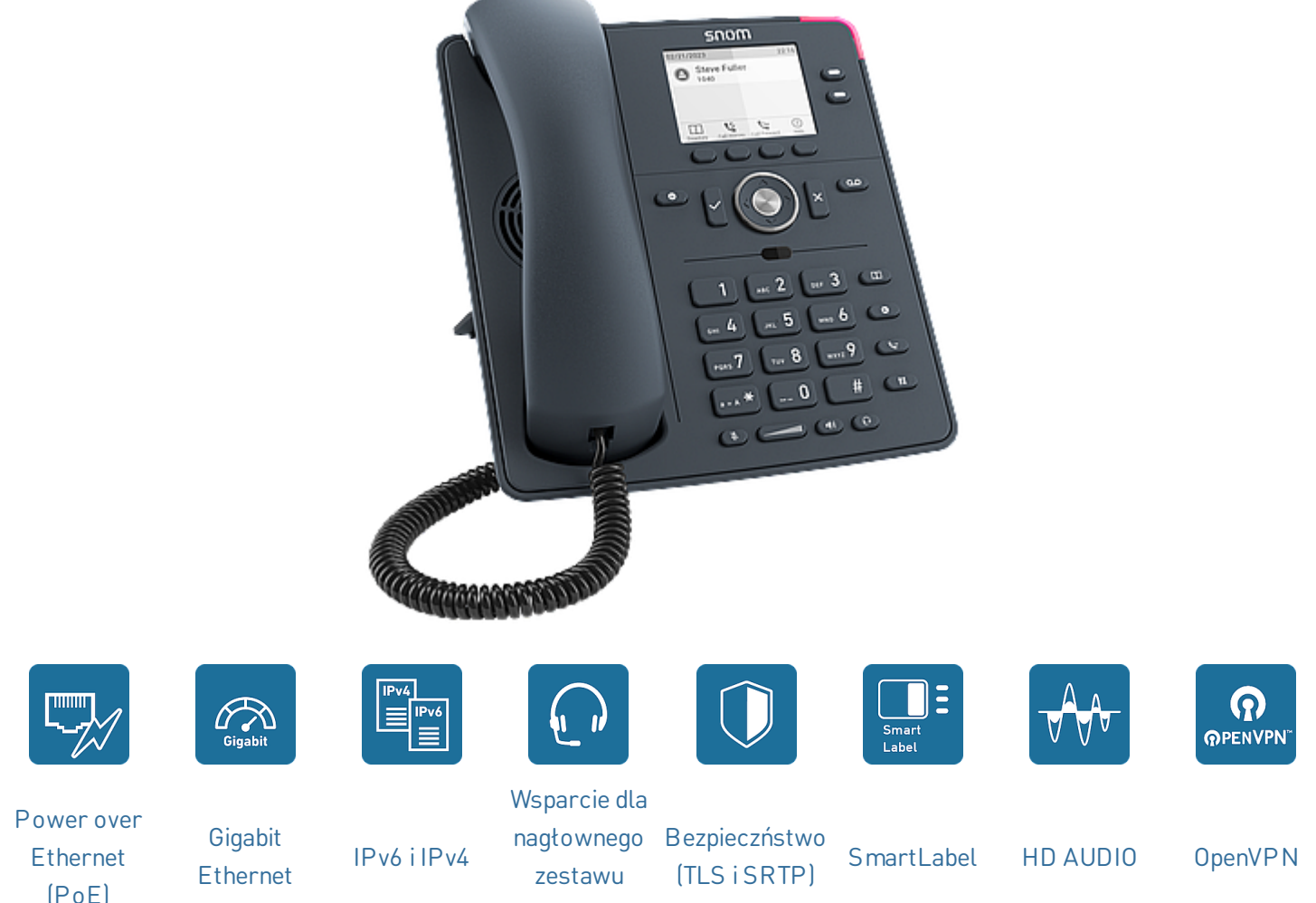

#### [słuchawkowego](https://service.snom.com/display/wiki/Supported+Headsets)

# **Dla większego komfortu w codziennej pracy**

Wykończony w kolorze łupkowej szarości i estetyczny D150 idealnie pasuje do każdego środowiska pracy w którym komunikacja telefoniczna jest najważniejsza. Łączy w sobie najnowszą technologię i najlepszą jakość głosu w bezkonkurencyjnej cenie. D150 czuje się jak w domu wszędzie tam, gdzie wymagana jest

wydajność i optymalne koszty. Dobrze widoczny, podświetlany wyświetlacz LED ułatwia monitorowanie połączeń i informacji o funkcjach. D150 jest wyposażony w gigabitowy przełącznik z obsługą PoE i port słuchawkowy RJ9.

V: 5/28/2024 - 3

## **Informacje podstawowe**

- Informacje o produkcie
	- Telefon stacjonarny IP D140 | łupkowa szarość | PN 00004652
	- System operacyjny: Linux
- Ustawienie: wewnątrz pomieszczeń, biurko, montaż naścienny 1

## **Wymiary i waga**

- Wymiary (Dł. × Szer. × Wys., ok.) bez podnóżka 205 mm × 185 mm × 40 mm
- Wymiary (wys. x szer. x dł., ok.) z podnóżkiem
	- 205 mm × 185 mm × 220 mm (wysoki kąt 46°)
	- 205 mm × 185 mm × 200 mm (niski kąt 28°)
- Waga (ok.):
	- 710 g bez podnóżka
	- 830 g z podnóżkiem

# **Wyświetlacz i wskaźniki**

- Wyświetlacz
	- TFT wyświetlacz ciekłokrystaliczny (LCD): graficzny, szary, podświetlany
	- Przekątna wyświetlacza: 2,8″
	- Rozmiar (Dł. × Wys.): 59 mm × 33 mm
	- Rozdzielczość: 320 × 240 pikseli
- 3 diody LED
	- Wskazanie statusu połączenia: 1 czerwona dioda LED
	- Wskaźnik stanu przycisku funkcyjnego: 2 wielokolorowe diody LED

#### **Klawiatura i klawisze funkcyjne**

- 36 fizycznych przycisków łącznie
	- 12 klawiszy (standardowa klawiatura telefoniczna ITU)
	- 4 klawisze funkcyjne kontekstowe
	- 5-kierunkowy przycisk nawigacyjny
	- 2 klawisze SmartLabel (z wielokolorowymi diodami LED)
	- 5 dedykowanych przycisków audio
		- Wyciszony
- Zestaw głośnomówiący
- Zestaw słuchawkowy
- Głośność + / (biegun)
- 8 dedykowanych przycisków funkcyjnych
	- $\bullet$  Ok
	- Anului
	- DND
	- wiadomość (z czerwoną diodą LED)
	- Książka telefoniczna
	- Menu
	- Transfer
	- Wstrzymaj
- Blokada klawiatury

#### **Urządzenia audio, kodeki i funkcje**

- Mikrofon obudowy | Głośnik obudowy
	- Tryb głośnomówiący: Pełny dupleks
- Słuchawka przewodowa
	- Mikrofon | Słuchawka douszna
	- Kompatybilność z aparatami słuchowymi (HAC)
- Kodeki audio
	- G.711 (A-law, μ-law), G.722, G.726, G.729, GSM 6.10 (FR)
- Dual-Tone Multi-Frequency Signaling (DTMF / RFC2833)
	- SIP-INFO
	- w paśmie
	- poza pasmem
- Funkcje powiązane
	- Wbudowane przypisywalne dźwięki dzwonka
	- Comfort Noise Generator (CNG)
	- Voice Activity Detection (VAD)

# **Interfejsy i połączenia**

- Opcje zasilania
	- Power over [Ethernet](https://service.snom.com/display/wiki/PoE+-+Power+over+Ethernet) (PoE)
		- IEEE 802.3af, klasa 1 | IEEE 802.3az<sup>3</sup>
	- Zasilacz<sup>1</sup>
		- 100 240 V AC, 50 60 Hz | 5 V DC (SELV), 2 A, 10 W
- Interfejsy przewodowe
	- Zasilacz: <sup>1</sup> koncentryczne złącze zasilacza
	- Łaczność sieciowa: 2 gniazda RJ45-8P8C  $(NET/PC) \rightarrow$  Gigabit Ethernet (GbE)
	- Słuchawka przewodowa: gniazdo RJ9-4P4C
	- Zestaw słuchawkowy: <sup>1</sup> gniazdo RJ9-4P4C
	- EHS [adapter:](https://service.snom.com/display/wiki/EHS+-+Electronic+Hook+Switch)<sup>1</sup> gniazdo RJ12-6P6C (EHS)
- Czujniki
	- Czujnik przełącznika

# **Interfejsy użytkownika i konfiguracja**

- Ustawienie i konfiguracja za pomocą [przeglądarkowego](https://service.snom.com/display/wiki/WUI+-+Web+User+Interface) interfejsu użytkownika (web user interface WUI)
	- Login chroniony hasłem
	- Bezpieczny web server / klient (HTTPS)
- Ustawienia i konfiguracja interfejsu [użytkownika](https://service.snom.com/display/wiki/PUI+-+Phone+User+Interface) za pomocą menu (Phone User Interface PUI)
- Dostosowywanie: [przeglądarka](https://service.snom.com/display/wiki/XML+Minibrowser) XML
- [Automatyczna](https://service.snom.com/display/wiki/Auto+Provisioning) konfiguracja przez provisioning
	- Ładowanie ustawień i oprogramowania przez HTTP, HTTPS, TFTP
	- Wspierane opcje udostępniania DHCP 66 / 67
	- Wsparcie dla Secure Redirection And [Provisioning](https://service.snom.com/display/wiki/SRAPS+web+frontend) Service (SRAPS)
	- Wsparcie Plug & Play (PNP)
	- Zdalne [zarządzanie](https://service.snom.com/display/wiki/TR-069) przez TR-069 / TR-069 Annex G (TR-111)
- Lokalizacja
	- Jezvki
	- Strefa czasowa, Sygnał wybierania
- Diagnostyka
	- SIP / PCAP trace

• Syslog

# **Sieć i protokoły**

- Technologie sieciowe
	- [OpenVPN](https://service.snom.com/display/wiki/Configuring+VPN+on+Snom+Deskphones), VLAN [\(IEEE 802.1q\)](https://service.snom.com/display/wiki/VLAN+-+Virtual+Local+Area+Network)
- Protokoły i techniki związane z VoIP
	- [SIP](https://service.snom.com/display/wiki/SIP+-+Session+Initiation+Protocol), [SDP,](https://service.snom.com/display/wiki/SDP+-+Session+Description+Protocol) [RTP](https://service.snom.com/display/wiki/RTP+-+Real-Time+Transport+Protocol), [RTCP](https://service.snom.com/display/wiki/RTCP+-+Real-Time+Transport+Control+Protocol), RTCP-XR, SIP REFER method (RFC 3515), rport (RFC 3581), [ENUM,](https://service.snom.com/display/wiki/ENUM+-+Telephone+Number+Mapping) ICE, [STUN](https://service.snom.com/display/wiki/STUN+-+Simple+traversal+of+UDP+over+NAT)
- Bezpieczne protokoły VoIP
	- [SIPS](https://service.snom.com/display/wiki/SIPS+-+Session+Initiation+Protocol+Secure) (SIP over TLS), [SRTP,](https://service.snom.com/display/wiki/SRTP+-+Secure+Real-Time+Transport+Protocol) [SRTCP](https://service.snom.com/display/wiki/SRTCP+-+Secure+Real-Time+Transport+Protocol)
- Protokoły sieciowe
	- IPv4 / IPv6 (dual stack), [DHCP](https://service.snom.com/display/wiki/DHCP+-+Dynamic+Host+Configuration-Protokoll), NTP, [LDAP](https://service.snom.com/display/wiki/LDAP+-+Lightweight+Directory+Access+Protocol), [LLDP-MED,](https://service.snom.com/display/wiki/LLDP+-+Link+Layer+Discovery+Protocol) HTTP, [TFTP,](https://service.snom.com/display/wiki/TFTP+-+Trivial+File+Transfer+Protocol) [L2TP](https://service.snom.com/display/wiki/Install+and+configure+L2TP+on+Snom+Deskphones)
- Bezpieczne protokoły sieciowe
	- TLS [V1.2,](https://service.snom.com/display/wiki/TLS+-+Transport+Layer+Security) HTTPS, [IEEE 802.1X](https://service.snom.com/display/wiki/802.1X) (EAPoL)
- Protokoły zdalnego zarządzania
	- [TR-069,](https://service.snom.com/display/wiki/TR-069) TR-069 Złącze G (dawniej TR-111)

#### **Przekazywanie połączeń**

[Certyfikowany](https://service.snom.com/display/wiki/PBX+Partner) partner VOIP

# **Książka telefoniczna i funkcje połączeń**

- 2 kont SIP
	- Do 2 jednoczesnych połączeń
- Obsługa książki telefonicznej
	- LDAP (książka [telefoniczna](https://service.snom.com/display/wiki/LDAP+Directory) na serwerze)
	- [Wewnętrzna](https://service.snom.com/display/wiki/Local+Directory) książka telefoniczna na 1 000 wpisów
- Funkcje połączeń wychodzących
	- Szybkie wybieranie za pomocą klawiszy funkcyjnych
	- URL [dialling](https://service.snom.com/display/wiki/How+can+I+dial+text+or+SIP+URI+on+my+phone)
	- Lokalny dial plan (plan [połączęń\)](https://service.snom.com/display/wiki/Dial+Plan+-+Regular+Expressions)
	- Ponowne wybieranie (z poziomu listy połączęń wychodzących)
	- Automatyczne ponowne wybieranie przy zajętości
	- $\bullet$  Identyfikacja numeru dzwoniącego (CLIP)
	- Calling Line Identification Restriction (CLIR)
	- Zakończenie połączenia (zajęty / [niedostępny\)](https://service.snom.com/display/wiki/call_completion) $^2$
	- [Interkom](https://service.snom.com/display/wiki/Intercom+-+Paging+feature)
	- Paging [\(przywołanie\)](https://service.snom.com/display/wiki/Multicast+Audio)
- Funkcje połączeń przychodzących
	- [Połączenie](https://service.snom.com/display/wiki/call_waiting) oczekujące / zamiana połączeń
	- Blokowanie połączeń: czarna lista, połączenia anonimowe, Tryb Nie przeszkadzać (DND)
	- Automatyczna odpowiedź
	- [Przekierowanie](https://service.snom.com/display/wiki/Call+Forwarding) połączeń
- Funkcje zarządzania połączeniami
	- Wyciszenie mikrofonu
	- Wstrzymaj
	- Music on hold 2
	- Ślepy [transfer](https://service.snom.com/display/wiki/Call+Transfer)
	- Transfer [połączenia](https://service.snom.com/display/wiki/Call+Transfer)
	- 3-stronne lokalne konferencje
	- Zaparkuj połączenie / wznów<sup>2</sup>
	- Client Matter Code (CMC)<sup>2</sup>
- Funkcje powiazane
	- Historia połączęń nieodebrane, odebrane, wybrane i odrzucone

[Monitoring](https://service.snom.com/display/wiki/BLF+-+Busy+lamp+field) połączeń (Busy lamp field), [odbieranie](https://service.snom.com/display/wiki/BLF+-+Busy+lamp+field) połączeń 2

# **Warunki środowiska**

- Temperatura otoczenia podczas pracy: 0 °C  $+35$  °C
- Temperatura spoczynku: -10 °C +45 °C
- Wilgotność (bez kondensacji): 5 % 95 %

# **Zawartość opakowania**

- Hardware
	- Telefon stacjonarny IP D150
	- Podnóżek
	- Słuchawka przewodowa
	- Kabel Ethernet
- Dokumentacja
	- [Przewodnik](https://service.snom.com/display/wiki/Quick+Installation+Guides) szybkiej instalacji
	- GNU General Public [License](https://www.snom.com/en/footer/discover-snom/gtc/source-code-gpl-open-source/)

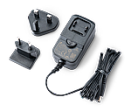

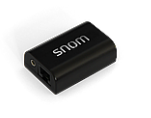

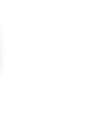

<sup>1</sup> Dostępny oddzielnie <sup>2</sup> Jeśli jest obsługiwany przez PBX

# **Przegląd serii**

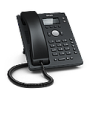

# **Akcesoria Snom i kompatybilne urządzenia**

- Zasilacz
	- Snom 10 W PSU (PN [00004570\)](https://www.snom.com/en/products/accessories/snom-10w-psu/)
- EHS [adapter](https://service.snom.com/display/wiki/EHS+-+Electronic+Hook+Switch)
	- EHS Advanced 2.0 (PN [00002362\)](https://www.snom.com/ehs/)
- Przewodowy zestaw słuchawkowy przez RJ9- 4P4C
	- Dwuuszny: A100D (PN [00004342\),](https://www.snom.com/a100d/) [A310D](https://snom.com/a310d) (PN [00004626\)](https://snom.com/a310d)
	- Jednouszny: A100M (PN [00004341\)](https://www.snom.com/a100m/), [A310M](https://snom.com/a310m) (PN [00004624\)](https://snom.com/a310m)
- Zestaw słuchawkowy DECT przez RJ9-4P4C
	- A170 (PN [00004387\)](https://www.snom.com/a170/)

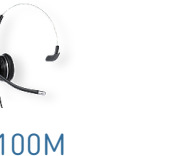

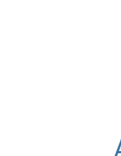

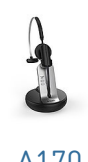

10 W [PSU](https://www.snom.com/en/products/accessories/snom-10w-psu/) [EHS](https://www.snom.com/ehs/) 2.0 [A100D](https://www.snom.com/a100d/) [A100M](https://www.snom.com/a100m/) [A310M](https://www.snom.com/a310m/) [A310D](https://www.snom.com/a310d/) [A170](https://www.snom.com/a170/)

<sup>3</sup> Opcjonalnie za pomocą oprogramowania

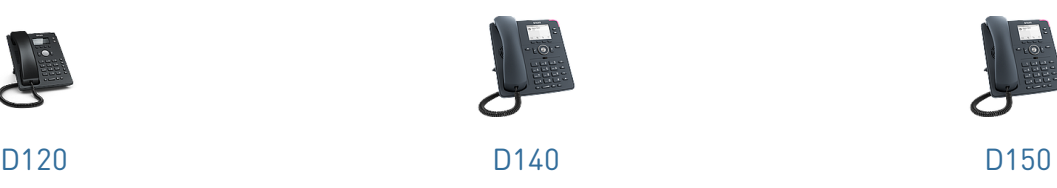

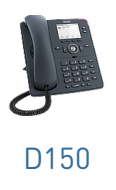

# **Zastrzeżenia**

Dalsza informacja : Strona [internetowa](https://www.snom.com/d150/) Snom D150 | Snom [Service](https://service.snom.com/display/wiki/D150) Hub | [Homologacja](https://service.snom.com/display/wiki/Declaration+of+Conformity) | [Informacje](https://www.snom.com/en/warranty-information/) na temat [gwarancji](https://www.snom.com/en/warranty-information/) | [Lokalizacje](https://www.snom.com/en/contact/company-locations/) firm

Snom, nazwy produktów Snom i logo Snom są znakami towarowymi należącymi do firmy Snom Technology GmbH. Wszystkie inne nazwy produktów i nazwy przedsiębiorstw są własnością ich właścicieli. Snom Technology GmbH zastrzega sobie prawo do rewizji i zmian tego dokumentu w dowolnym momencie, bez obowiązku ogłaszania takich rewizji lub zmian przed lub po fakcie. Chociaż przy kompilacji i prezentacji informacji w tym dokumencie dołożono należytej staranności, dane, na których się opiera, mogły w międzyczasie ulec zmianie. W związku z tym Snom zrzeka się wszelkich gwarancji i odpowiedzialności za dokładność, kompletność i aktualność publikowanych informacji, z wyjątkiem przypadku umyślnego działania lub rażącego zaniedbania ze strony Snom lub gdy odpowiedzialność wynika z obowiązujących przepisów prawa.